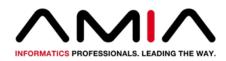

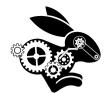

# DataKnots: A Framework for Building Domain Specific Query Languages

S02: Systems Demonstrations - Bringing it all together: The best of data integration

#### **Clark C. Evans**

The Mechanical Rabbit Collaboration Twitter: @clarkevans #IS21

#### Disclosure

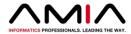

#### I disclose the following relevant relationship with commercial interests:

• previously, technical co-founder of Prometheus Research, an IQVIA business

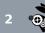

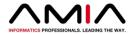

#### After participating in this session the learner should be better able to:

- understand how <u>Query Combinators</u> provides formal semantics for query tools, encapsulating technical detail with a vocabulary relevant to the physician scientist;
- learn how our Julia implementation, <u>Data Knots</u>, can be used to generate domain specific query languages, usable at multiple levels of software construction; and
- consider database queries as a formal notation for research inquiries, enabling multidisciplinary team collaboration.

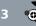

#### **Research Collaboration Workflow**

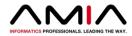

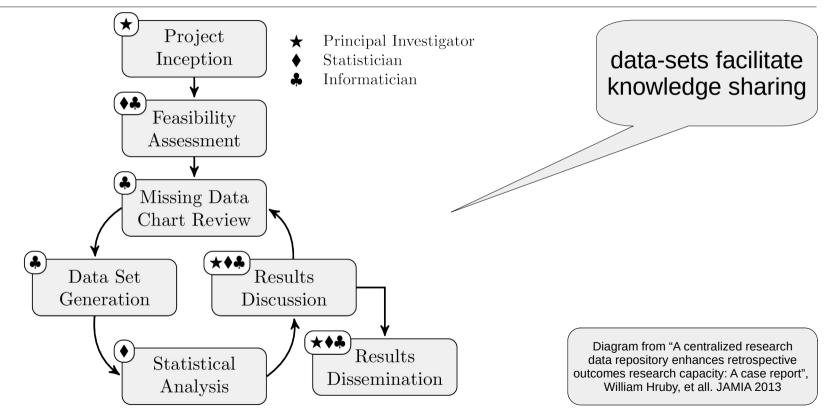

•

# Domain Specific Query Languages (DSQL)

# Clinical Quality Language implementation of CQL 124v7

```
library CervicalCancerScreening version '7.2.000'
using ODM version '5.3'
include MATGlobalCommonFunctions version '2.0.000' called Global
valueset "Pap Test": 'urn:oid:2.16.840.1.113883.3.464.1003.108.12.1017'
define "Pap Test with Results":
  ["Laboratory Test, Performed": "Pap Test"] PapTest
  where PapTest.result is not null
define "PapTest Within 5 Years":
  ("Pap Test with Results" PapTestOver30YearsOld
    with ["Patient Characteristic Birthdate"] BirthDate
       such that Global."CalendarAgeInYearsAt"(
                   BirthDate.birthDatetime,
                   start of PapTestOver30YearsOld.relevantPeriod)>= 30
        and PapTestOver30YearsOld.relevantPeriod 5 years
           or less before end of "Measurement Period"
```

#### queries facilitate knowledge sharing

https://ecqi.healthit.gov/sites/default/files/ecqm/measures/CMS124v7.html

### Query Anatomy : Data Model & Operations

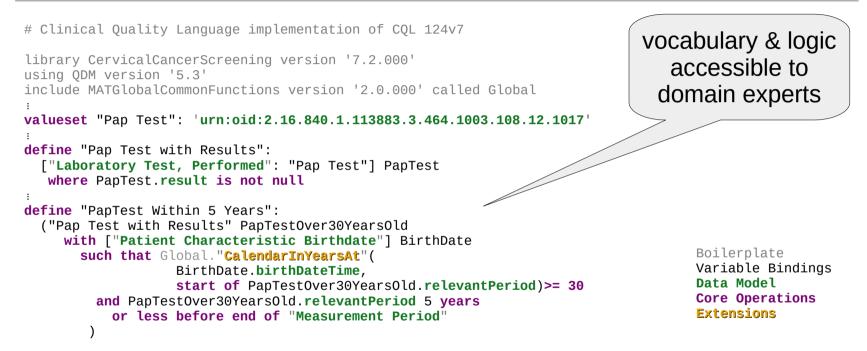

https://ecqi.healthit.gov/sites/default/files/ecqm/measures/CMS124v7.html

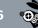

# **Conceptual Inquiry and Executable Query**

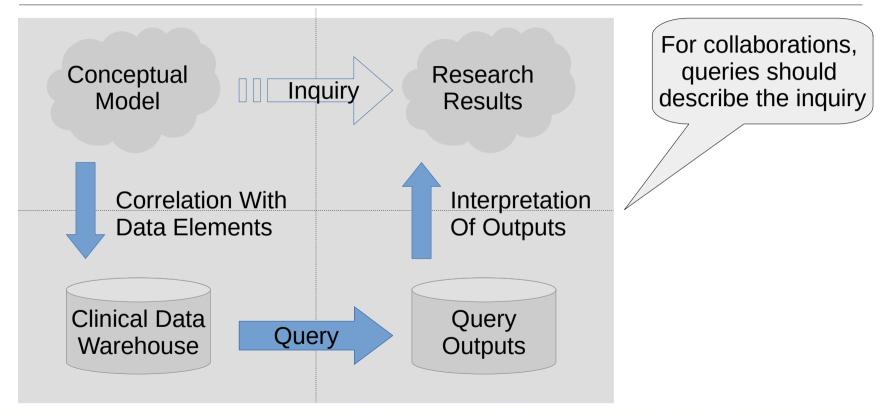

### **DataKnots.jl : A Framework for DSQLs**

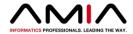

- Tight Relationship Between Conceptual Inquiries & Executable Queries
- Vocabulary reflecting relevant data sources and computations
- Query systems as ecosystem of interoperable modules
- Integration of multiple data sources within a single query
- Shared logic and syntax permit construction of great tooling
- Tailored can evolve, to support incremental discovery

https://github.com/MechanicalRabbit/DataKnots.jl/

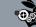

### **DataKnots Prototype: Quality Measures**

```
module CMS124
using DataKnots
using DataKnots4FHIR # for data model and extensions
@valueset PapTest = "2.16.840.1.113883.3.464.1003.108.12.1017"
@define PapTestWithResults =
          LaboratoryTestPerformed.
            filter(code.matches(PapTest) && exists(value))
@define PapTestWithin5Years =
          let birthDate => PatientCharacteristicBirthdate.birthDateTime,
              previous5years => MeasurePeriod.end.and previous(5years),
              ageAtTest => years between(relevantPeriod.start, birthDate)
            PapTestWithResults.
            filter(ageAtTest >= 30 && relevantPeriod.during(previous5years))
          end
:
```

```
end
```

https://github.com/MechanicalRabbit/DataKnots4FHIR.jl/blob/master/doc/src/cms124v7.jl

vocabulary & logic accessible to domain experts

> Boilerplate Variable Bindings Data Model Core Operations Extensions

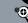

# **Query Primitives**

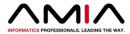

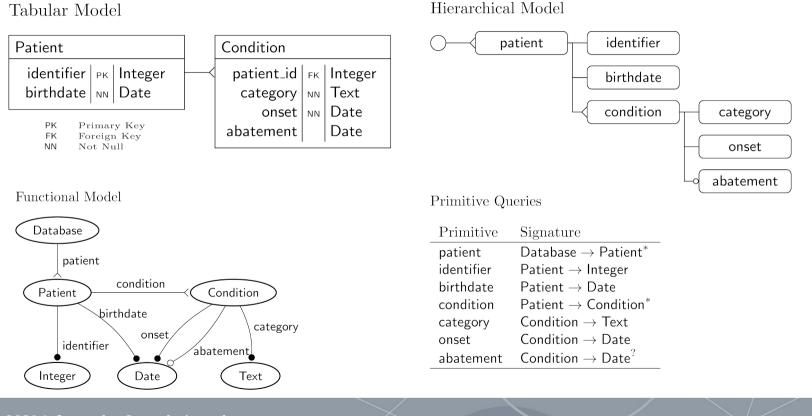

LO «

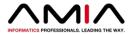

Count Combinator count() applied to patient

| <i>f</i> | $A \to B^*$          | patient        | $Database \to Patient^*$ |
|----------|----------------------|----------------|--------------------------|
| count(f) | A  ightarrow Integer | count(patient) | Database 	o Integer      |

Composition Combinator

Composition of patient and condition  $% \mathcal{A}^{(n)}$ 

| f           | $A \to B^*$ | patient           | $Database \to Patient^*$   |
|-------------|-------------|-------------------|----------------------------|
| g           | $B \to C^*$ | condition         | $Patient \to Condition^*$  |
| $f \cdot g$ | $A \to C^*$ | patient.condition | $Database \to Condition^*$ |

**Encapsulate Technical Query Details** 

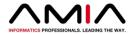

How many patients, 18 or older, have an active diagnosis of Essential Hypertension?

Adults With Hypertension

patient

filter (age  $\ge 18$  && has\_active\_diagnosis( essential\_hypertension)) count() Domain Definitions

essential\_hypertension = "59621000" age = years(now() - birthdate) has\_active\_diagnosis(x) = exists(condition.filter( category == x & &is\_null(abatement)))

## **Query Fragment, Revisited**

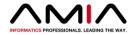

| module CMS124<br>using DataKnots                                                                                                    | <u>Combinator</u>                 | <b>Definition</b>                                                                   |
|----------------------------------------------------------------------------------------------------|-----------------------------------|-------------------------------------------------------------------------------------|
| using DataKnots4FHIR # for data model and extensions                                                                                                    | matches                           | Valueset matching on a domain.                                                      |
| @valueset PapTest = "2.16.840.1.113883.3.464.1003.108.12.1017"                                                                                                    | and_previous                      | Extends a time interval to the left.                                                |
| <pre>@define PapTestWithResults =     LaboratoryTestPerformed.     filter(code.matches(PapTest) &amp;&amp; exists(value))</pre>                                                                                                    | years_between                     | Compares years between dates                                                        |
| :                                                                                                    | during                            | If an interval (or date) occurs within another                                      |
| <pre>@define PapTestWithin5Years =     let birthDate =&gt; PatientCharacteristicBirthdate.birthDateTime,         previous5years =&gt; MeasurePeriod.end.and_previous(5years),         ageAtTest =&gt; years_between(relevantPeriod.start, birthDate         PapTestWithResults.         filter(ageAtTest &gt;= 30 &amp;&amp; relevantPeriod.during(previous5year         end</pre> | e) Bo:<br>Vai<br>Dat<br>ars)) Coi | ilerplate<br>riable Bindings<br>ta Model<br>re Operations<br>t <mark>ensions</mark> |
| :                                                                                                    |                                   |                                                                                     |

end

https://github.com/MechanicalRabbit/DataKnots4FHIR.jl/blob/master/doc/src/cms124v7.jl

# Julia Syntax (expanding @define macro)

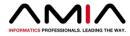

# DataKnots -- Macro Syntax

```
@define PapTestWithin5Years =
    let birthDate => PatientCharacteristicBirthdate.birthDateTime,
        previous5years => MeasurePeriod.end.and_previous(5years),
        ageAtTest => years_between(relevantPeriod.start, birthDate)
        PapTestWithResults.
        filter(ageAtTest >= 30 && relevantPeriod.during(previous5years))
        end
```

Julia native syntax is identical, but a bit more noisy

```
# DataKnots -- Native Julia Syntax
```

### **The Quality Data Model Layer**

The **years\_between** combinator is a Julia function lifted to queries:

```
years_between(lhs::Date, rhs::Date) =
    year(lhs) - year(rhs) -
    (month(lhs) > month(rhs) ? 0 :
    (month(lhs) < month(rhs) ? 1 :
    (day(lhs) >= day(rhs) ? 0 : 1)))
```

The **PatientCharacteristicBirthdate** is QDM element is also a query:

```
FHIR_Patient = FHIRProfile(:STU3, "Patient")
QDM_PatientCharacteristicBirthdate =
    It.entry >> It.resource >> FHIR_Patient >> Is1to1 >>
    Record(
        :code => Set{Coding}([Coding(:LOINC, Symbol("21112-8"))]),
        :birthDateTime => DateTime.(It.birthDate) >> Is1to1
    ) >> Label(:PatientCharacteristicBirthdate)
```

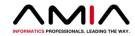

#### The QDM layer is lifted functions and simple queries

https://github.com/MechanicalRabbit/DataKnots4FHIR.jl/blob/master/src/quality.jl#L30

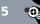

### **The FHIR Profile Layer**

First, we unpack the profiles by reading FHIR Profile JSON...

```
UnpackProfile =
Record(
    It.id >> IsString,
    :kind => Symbol.(It.kind >> IsString),
    :elements =>
        It.snapshot >> IsDict >>
        It.element >> IsVector >> IsDict >>
        Filter((It.max >> IsString) .!= "0") >>
        Record(...) >> Drop(1))
```

Then, FHIRProfile(:STU3, "Patient") dynamically constructs a query.

```
function FHIRProfile(standard::Symbol, profile)
...
return IsDict >> resourceFilter >>
build_profile(...) >> Label(ident)
end
```

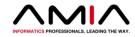

#### The FHIR layer builds queries from profile definition

#### https://github.com/MechanicalRabbit/DataKnots4FHIR.jl/blob/master/src/profile.jl#L54

# **Comparison of DataKnots and CQL**

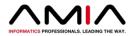

# Clinical Quality Language implementation of CQL 124v7

```
define "PapTest Within 5 Years":
    ("Pap Test with Results" PapTestOver30YearsOld
    with ["Patient Characteristic Birthdate"] BirthDate
    such that Global."CalendarInYearsAt"(
        BirthDate.birthDateTime,
        start of PapTestOver30YearsOld.relevantPeriod)>= 30
    and PapTestOver30YearsOld.relevantPeriod 5 years
        or less before end of "Measurement Period"
    )
```

# DataKnots - CQL Inspired Domain Specific Query Language

#### @define PapTestWithin5Years =

```
let birthDate => PatientCharacteristicBirthdate.birthDateTime,
    previous5years => MeasurePeriod.end.and_previous(5years),
    ageAtTest => years_between(relevantPeriod.start, birthDate)
    PapTestWithResults.
    filter(ageAtTest >= 30 && relevantPeriod.during(previous5years))
end
```

DataKnots is comparable but also generalizable

- local variables
- regular syntax
- clean semantics
- domain specific operations

#### **SQL Alternative for OHDSI Cohort Queries**

#### Occurrences of an angioedmia diagnosis during an inpatient or emergency room visit

(from The Book of OHDSI, chapter 9: SQL and R)

```
SELECT cohort_start_date, cohort_end_date, subject_id
FROM (
    SELECT DISTINCT person_id AS subject_id,
    condition_start_date AS cohort_start_date,
    condition_end_date AS cohort_end_date
    FROM @cdm_db_schema.condition_occurrence
    INNER JOIN concept_ancestor
    ON condition_concept_id = descendant_concept_id
    WHERE ancestor_concept_id = 432791
) distinct_occurrence
INNER JOIN schema.visit_occurrence
    ON subject_id = person_id
    AND visit_start_date <= cohort_start_date
    AND visit_end_date >= cohort_start_date
WHERE visit concept id IN (262, 9203, 9201);
```

https://github.com/MechanicalRabbit/ohdsi-synpuf-demo/blob/master/cohorts/1770674.md

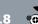

#### **Implementation Notes & Performance**

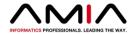

- Given JSON.jl and DataKnots.jl, implementation took 27 days
- Maintainable encapsulation of logic at FHIR, QDM, and eCQM layers
- Computation of CMS124 over 1,000 patients averages 76ms per patient with a single core on a i7-4770 desktop computer
- Computation of same measure using Database Consulting Group, CQL Measure Processing Component (https://github.com/DBCG/cqf-ruler) on same computer averaged 607ms per patient
- Our bottleneck is memory usage, with a high-water mark of 11mb per patient. JSON parsing is expensive (17ms/patient)
- Next step is push-down of query logic into query specific JSON parser

https://github.com/MechanicalRabbit/DataKnots4FHIR.jl/blob/master/test/benchmark.jl

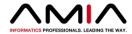

# Thank you!

Email me at: info@clarkevans.com

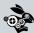